# **Krzy żówka**

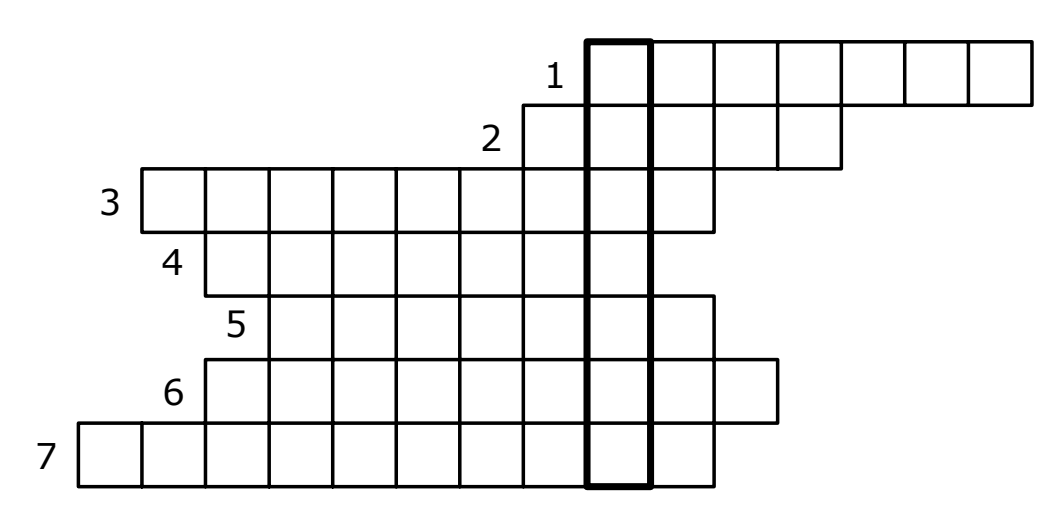

- 1.Upragniona dla uczniów od szkoły.
- 2.Raczej nikt nie b ędzie zajmował si ę ni ą w wakacje.
- 3.Mog ą by ć rowerowe, albo piesze.
- 4.Wyje ż d ża si ę na nie w wakacje.
- 5.Miejscowość wypoczynkowa, zarówno w górach, jak i nad morzem.
- 6. Miejscowość wypoczynkowa na Mazurach, siedziba Hotelu Gołębiewskiego.
- 7.B ędziemy za nimi t ęskni ć podczas wakacji…

**Redaktorzy naczelni:** Natalia Nieradko IIc, Robert Karwowski IIb **Skład techniczny:** Koło informatyczne **Opiekunowie:** mgr Elżbieta Jurska, mgr Zbigniew Mroczkowski, Zdzisław Koniecko

**Adres:** Radziłów, ul.Sportowa 1, tel.0862736480, http://radzilow.scholaris.pl/gimpress

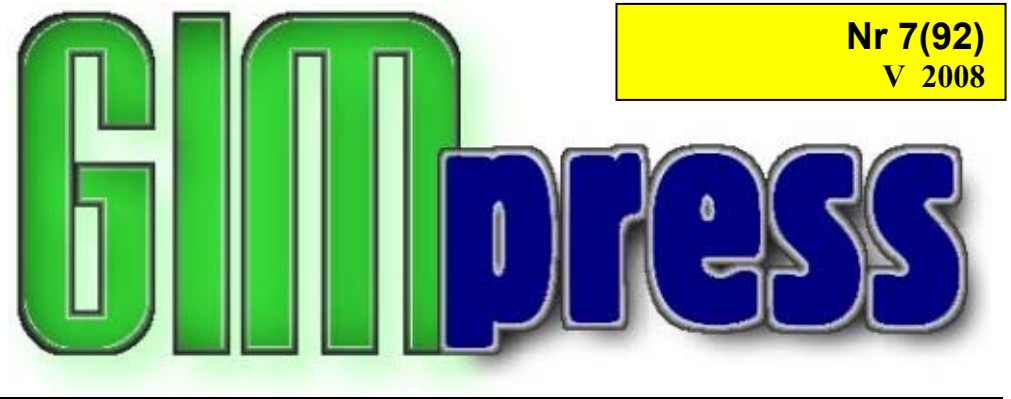

**Miesięcznik Gimnazjum w Radziłowie**

## **Wakacje**

20 czerwca zaczynaj ą si ę tak długo wyczekiwane przez nas wakacje. Do ko ńca roku szkolnego dzieli nas zaledwie kilka dni. Z niecierpliwości ą czekamy na ten, jak że wspaniały dzie ń. Wielu z nas wyjedzie na ten czas do rodzin, na obozy, a nawet z zagranic ę. Wi ększość z nas pozostanie jednak w domach. Z okazji nadchodz ącego roku szkolnego w imieniu redakcji "Gimpress-u" życzę Wam wszystkim udanych, pełnych wrażeń, słonecznych i niezapomnianych wakacji.

*Natalka Nieradko IIC* 

## **Kochani Absolwenci!**

1 września nie spotkamy si ę z Wami. Odejdziecie z naszej szkoły, wkroczycie w kolejny etap swojego życia. Niestety, taka jest kolej rzeczy. Z tej okazji chcielibyśmy życzy ć Wam szczęścia, radości z ka żdego sp ędzonego dnia, a przede wszystkim sukcesów i wysokich wyników w szkole.

*Redakcja "Gimpress-u"* 

### **Gratulacje dla Marty!**

Miło nam poinformowa ć, że praca Marty Olszewskiej napisana na Mi ędzynarodowy Konkurs Pisania Listów została uhonorowana wyró żnieniem. Gratulujemy !!!

*Redakcja "Gimpress-u"* 

### **Dzi ękujemy**

W imieniu całego składu redakcyjnego GIMpress-u chciałbym podzi ękowa ć wszystkim, którzy przyczynili si ę do kontynuowania tego pisma w tym roku szkolnym. Wasz trud, jaki wł<sup>o</sup> żyliście w jego tworzenie, niech Wam przyniesie jak najwi ęcej satysfakcji. Serdecznie chciałbym podzi ękowa ć tak że Agencji Restrukturyzacji i Modernizacji Rolnictwa za drukowanie wszystkich egzemplarzy. Słowo podzi ękowania kieruj ę równie ż dla pani Emilii Kuczewskiej za dostarczanie gazetki dla grona redakcyjnego.

*Marek Szleszy ński IIB* 

### **MODESCHAU IN UNSERER KLASSE**

Am zweiten April 2008 haben wir in unserer Schule eine Modeschau gemacht. Wir – die Schüler der Klasse IIB – haben sie mit Hilfe unserer Deutschlehrerin Frau Edyta Sosnowska vorbereitet und durchgeführt. Wir haben an diesem Projekt lange gearbeitet: wir haben in Gruppen den Wortschatz vorbereitet, Kommentare zu unserer Modelle geschrieben und dann alles in Form einer Modenschau präsentiert. Es hat uns viel Spass gemacht und wir haben festgestellt, dass man auch auf eine andere interessante Weise die deutsche Sprache lernen kann.

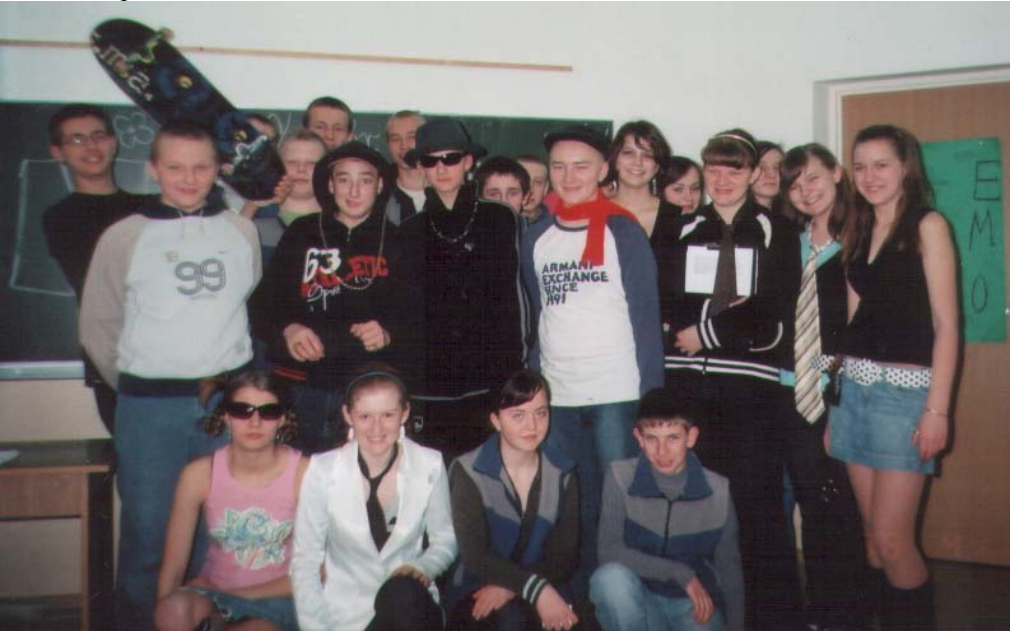

### **Humor na wakacje**

W gabinecie rentgenowskim dwóch techników ogl ąda wykonane zaledwie przed kilkoma minutami zdj ęcie klatki piersiowej nałogowego palacza. - Kazik – pyta jeden - co to za małe szkieleciki stoj ące jakby w szeregu na

całym lewym płucu tego gościa?

Kazik przygl ąda si ę dł<sup>u</sup> ższ ą chwil ę, podnosi si ę, otwiera drzwi, wystawia na zewnątrz, potem podchodzi do konsolety steruj ącej aparatem i mówi:

- Troch ę za dużą moc promieni nastawiliśmy. To dzieci z przedszkola "Jagódka" przyszły na szczepienie do gabinetu obok i czekają na korytarzu.

#### ☺☺☺☺☺☺

Tu polskie radio Warszawa. Podajemy stan ryb na głównych rzekach Polski. Na Bugu we Włodawie cztery, ubyła jedna…

☺☺☺☺☺☺

Ł O Świadczyny :)

Jak si ę nazywa łoś morski? - Ł ośmiornica. A łoś wodny śródl ądowy? – Ł<sup>o</sup>śoś. Jak si ę nazywa środkowa część łosia? – Ł ośrodek. 8 łosi? – Łosiem. Głupi łoś? – Łosioł. Jasny łoś? – Ł <sup>o</sup>świecony. Zły łoś? – Złość. Ł <sup>o</sup>ś ryba (zjedzona)? – Ł ości. Ulubiona zakąska łosi? – Ł<sup>o</sup>śtrygi. Ł oś wisz ący na ścianie? – Ł <sup>o</sup>ścienny. Samica łosia? – Łośka. Ł <sup>o</sup>ś po gruntownym myciu? – Ł <sup>o</sup>ślepiaj ący. Ł oś id ący w śnie życy? – Ł ośnie żony. Ł<sup>o</sup>ś po sterydach? – Łosiłek. Gdzie zamieszkuj ą łosie? – Na łosiedlach.

### **Z ksi ęgi imion**

**Wioleta, Wioletta** – imi ę pochodzenia włoskiego, pochodzi od słowa *Violetta* (fiołek wonny). Dziewczyna o tym imieniu jest osob ą ambitn ą, nie lubi zostawać w tyle za innymi. Kiedy coś postanowi, stara si ę osi ągnąć cel, nawet za cen ę poświ ęcenia czegoś innego. Ma swoj ą dum ę i czasem potrafi traktować innych ludzi z góry, przez co niektórzy uwa żaj ą j ą za zadufan ą w sobie. Jednak jest to kobieta bardzo towarzyska, choć skryta w sobie. Inne formy: Violeta, Wiola, Wioleta, Wioletta. Zdrobnienia: Wiola, Wiolcia, Wioletka, Wiolka. Wioleta imieniny obchodzi 29 pa ździernika.

Znane osoby o imieniu Wioleta:

- ¾ Wioletta Jankowska- polska lekkoatletka
- ¾ Violetta Kołakowska- polska aktorka
- $\triangleright$  Violetta Najdenowicz- czyli "Fiolka", polska piosenkarka

W naszej szkole jest 6 dziewczyn o tym imieniu: ªOstrowska kl.IIId ªPolkowska kl.IIIc ªPrzestrzelska kl.IIIc ªWalewska kl.IIIb ªGutowska kl.Ia

*Ewa R..* 

### **Dyskoteka-bania czy niez ła impreza?**

Dnia 21.05.08 r o godz.  $16^{00}$  w naszej szkole rozpoczęła si ę dyskoteka. Organizatorami jej był<sup>a</sup> klasa IIc. Przy muzyce bawiło si ę kilkadziesi ąt osób, ale… do czasu. Niespodziewanie zepsuł si ę sprz ęt graj ący, ale ten problem szybko rozwi ązano. Uczniowie przez ten czas mieli chwile na odpoczynek, a potem było ju ż tylko lepiej. Mimo wszystko jednak opinie na temat dyskoteki były

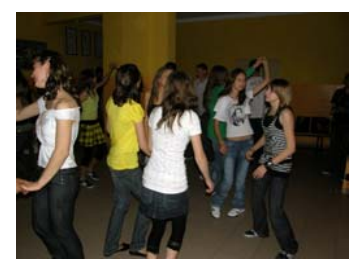

podzielone. Jedni uwa żali, że impreza si ę udała, drudzy zaś (szczególnie ci, co podpierali ściany) twierdzili, że dyskoteka okazała si ę nudna i nieciekawa. Tym, którym było tak nudno, proponuje, żeby zostawili w ko ńcu parapety i ściany w spokoju!

*Ewelina Kowalewska IIc* 

### **Żądamy zmian na szczeblu rz ądowym Wywiad z p. Zbigniewem Mroczkowskim – prezesem Ogniska ZNP nt. strajku nauczycieli**

#### **Od kiedy jest Pan prezesem Ogniska Zwi ązku Nauczycielstwa Polskiego w Radziłowie?**

W 1999 roku, po wcześniejszym zaprzestaniu funkcjonowania organizacji zwi ązkowej na terenie gminy Radziłów, reaktywowano Ognisko ZNP. Zostałem wówczas jednogłośnie wybrany jako prezes.

#### **Czy sprawowanie tej funkcji jest trudne?**

W tym miejscu odpowiem na to pytanie własnym pytaniem – *Czy według Was pełnienie funkcji gospodarza klasy jest trudne?* Można być wybranym jako gospodarz i nie robić nic, nie interesować się klas ą, nie stawać w jej obronie i nie reprezentować interesów grupy. Wtedy – taka forma pełnienia funkcji nie jest trudna. Ja jednak uważam, że wybór do czegoś zobowi ązuje. Tak samo jest z funkcj ą prezesa Ogniska ZNP.

#### **Na czym ona polega?**

Jedn ą z funkcji jest obrona praw pracowniczych osób zatrudnionych w oświacie: nauczycieli, pracowników administracji, obsługi.

#### **W jakim celu został zorganizowany strajk?**

Postulatów strajkowych było kilka. Jeden z nich dotyczył utrzymania praw do wcześniejszego przechodzenia na emeryturę. Jestem prawie pewien, że nikt z Was nie chciałby, ażeby zajęcia np. z w-fu prowadził 65 nauczyciel, a to być może stanie się faktem, czego Wam nie życzę. Drugi postulat dotyczył kwestii finansowych. Tu szczególnie, jeżeli znacie sytuacje rodzin osób zatrudnionych w szkole, a nie będ ących nauczycielami, nie muszę tłumaczyć dlaczego. Samorz ądy lokalne nie s ą w stanie poradzić sobie z tymi problemami i z tego powodu żądamy zmian na szczeblu rz ądowym.

#### **Jakie przyniósł on efekty?**

Na tym etapie trudno mówić o efektach. Wiem, iż po strajku rozpoczęły się wreszcie rozmowy z rz ądem na ten temat. Jednak to o niczym nie przes ądza.

#### **Jak strajk wpłynął strajk na uczniów?**

W założeniach strajk nie miał być dla Was uciążliwy. St ąd ten termin. Gorzej, gdyby to był okres egzaminu gimnazjalnego. Brak nauczycieli uniemożliwiłby przeprowadzenie egzaminu, a to mogłoby oznaczać brak możliwości uko ńczenia gimnazjum w terminie. Dla większości z Was był to dodatkowy dzie ń wolny. Mogliście odpocząć n.p. po wycieczce.

*Rozmawiały: Ewelina Kowalewska, Natalia Nieradko* 

### **"Co by ło, a nie jest- u nas pisze si ę w rejestr"**

- 13 maja br. w naszym gimnazjum została otwarta stołówka. Powstał<sup>a</sup> dzi ęki staraniom Wójta Gminy Radziłów- Pana Roberta Ziemkiewicza oraz Pana Józefa Jurskiego z Ośrodka Pomocy Społecznej. Korzystaj ą<sup>z</sup> niej dzieci i młodzież ze szkoły podstawowej i gimnazjum.
- •"Uniliada" z Karolem Czisburgerem miała miejsce 12 maja br., aby uczcić Dzie ń Unii Europejskiej (z 9 maja). Obchody tego świ ęta urozmaiciło przedstawienie pod kierunkiem P. Elżbiety Jurskiej i P. Sławomira Modzelewskiego. Przedstawienie pt. "Uniliada" oparte było na telewizyjnej "Familiadzie". Prowadził je znany Karol Czisburger(Marek Szleszyński- II<sup>B</sup>). W zawodach brały udział dwie rodziny: Milczków i Raptusiewiczów. Nagrod <sup>ą</sup> główn ą okazał si ę cukierek. Pytania dotyczyły Unii Europejskiej, ich charakter był humorystyczny. Zwycięż yła drużyna Cześnika Raptusiewicza. Drug ą część spotkania stanowił referat o powstaniu UE przygotowany przez Iz ę Malinowską z kl. III<sup>A</sup>.

*Małgorzata Kalinowska,Paulina Przestrzelewska, Martyna Szyjko, Kl.Ib*

## **Z wizyt ą u Króla Biebrzy**

6 czerwca młodzie ż z klasy IIc wraz z wychowawc ą panem Zbigniewem Mroczkowskim i nauczycielem wychowania fizycznego p. Mariuszem Kaszakiem wybrała si ę na jednodniow ą rowerow ą wycieczk ę do Króla Biebrzy. Król Biebrzy- Krzysztof Kawenczy ński nie mieszka w zamku, jak si ę na pozór wydaje, lecz w małej drewnianej chatce. Wokół króla- zamiast licznej sł<sup>u</sup> żby- mnóstwo zwierz ąt. Zobaczyliśmy w otoczeniu królewskim 5 koni, wietnamsk ą śwink ę, 18 psów. Król zapewnił nam wiele atrakcji: lekcje łucznictwa, ognisko, ogl ądanie zabytkowych narz ędzi, którymi posługiwali si ę nasi pradziadowie.

Mimo przejechanych ok. 70 km nie czuliśmy zm ęczenia i wróciliśmy do domu szczęśliwi i pełni wra ż e ń.

*Natalka N.* 

### **Wycieczka rowerowa**

26 maja grupa drugoklasistów po zako ńczeniu zajęć wyjechała na kilkugodzinn ą wycieczk ę rowerow<sup>ą</sup>. Trasa ich obejmował<sup>a</sup> takie miejscowości jak Mścichy, Słucz, Zakrzewo. Punktem kulminacyjnym było ognisko za miejscowości ą Zakrzewo. Nasza trasa po raz pierwszy miała do pokonania tyle kilometrów, a mimo to nikt nie narzekał i każdy

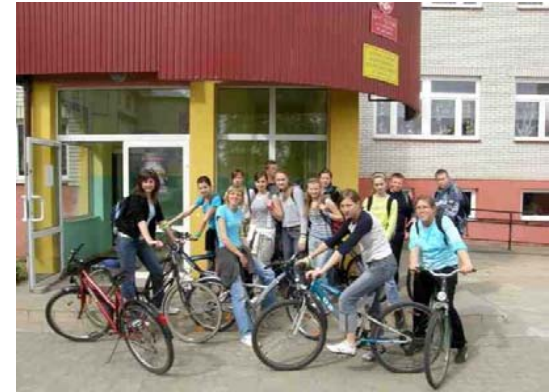

był zadowolony. Przy okazji sprawdziliśmy, czy potrafimy ze sob ą współpracowa ć. Mam nadziej ę, że to nie była nasza ostatnia wycieczka. Wszyscy świetnie j ą wspominamy.

*Natalka N. II c* 

### **Kącik muzyczny HOP-BĘC**

- 1. Kate Ryan: L.I.L.Y
- 2. Busshunter: Please Don't Go
- 3. Will.i.Am feat Cheryl Cole: Heartbreaker
- 4. Fragma: Toca's Miracle 2008 Impetto Remix
- 5.Madcon: Beggin
- 6. Alex C. Feat Y-Ass: Dn Bist So Porno
- 7. Jordin Sparks H.Chris Brown: No Aim
- 8. Lourent Wolf: No Stress
- 9. Flo Riola ft. Timbaland: Elevator
- 10. Britney Spears: Break the Ice
- 11. Danny: Tokyo
- 12. Trix& Flix ft. Shaggy: Feel The Rush

# **Oko w oko z politykami**

30 maja 2008 roku odbyła si ę wycieczka do Warszawy. Uczestniczyło w niej 27 uczniów gimnazjum oraz 13 szkoły podstawowej w Radziłowie. Młodzież wyruszyła w podró ż pod opiek pań: Doroty Antosiewicz, Bożenny Malinowskiej i Elżbiety Chrostowskiej. Zaspani, ale żądni przygód wyruszyliśmy

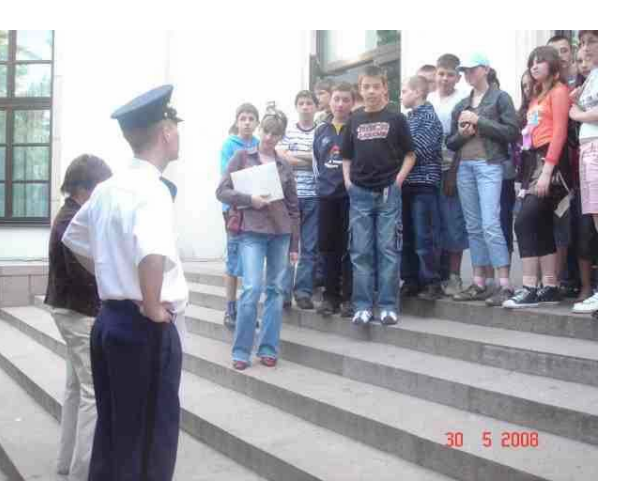

o godz. 6.00 spod Urz ędu Gminy w Radziłowie. Po dotarciu na miejsce udaliśmy si ę do Sejmu RP. Tam mieliśmy okazj ę porozmawia ć z wicemarszałkiem Krzysztofem Putr ą oraz posłem Kazimierzem Gwiazdowskim. Nast ępnie wybraliśmy si ę na sal ę obrad. Stamt ąd przeszliśmy na tak zwane "reporterskie schody", gdzie zrobiliśmy pamiątkowe zdjęcie. Kolejnym etapem wycieczki było zwiedzanie Starego Miasta, gdzie udaliśmy się na lody. Potem pojechaliśmy do Muzeum Techniki. Wzięliśmy udział w lekcji muzealnej "Od dorożki do mercedesa – historia środków transportu". Ten wykład zainteresował nie tylko chłopców, ale i dziewcz ęta. Wszyscy braliśmy czynny udział w lekcji. Ostatnim, a zarazem najciekawszym punktem wycieczki okazało si ę zwiedzanie kompleksu handlowo – biurowo – rozrywkowego " Złote tarasy". Dwugodzinne "buszowanie" po sklepach sprawiło przyjemność nam wszystkim. Zm ęczeni, ale zadowoleni okoł<sup>o</sup> godziny 22.00 wróciliśmy do Radziłowa. Z pewności <sup>ą</sup> ta wyprawa na długo pozostanie w naszej pami ęci, a szczególnie dla nas trzecioklasistów, gdy ż był<sup>a</sup> to ostatnia nasza wspólna wycieczka.

*Marta i Iza* 

# **Veni Creator Spiritus!**

Dnia 12.06.08 r wi ększość uczniów naszego gimnazjum przyjęł<sup>a</sup> Sakrament Dojrzałości Chrześcija ńskiej, w którym Duch Świ ęty umacnia nas, abyśmy wiar ę sw <sup>ą</sup> mężnie wyznawali, bronili jej i według niej żyli. W Sakramencie Bierzmowania działa szczególnie Duch Świ ęty, który daje

człowiekowi pełni ę darów (dar m ądrości, rozumu, rady, umiej ętności, męstwa, pobo pobożności, Boja źni Bo żej), aby przez to doskonalej zjednoczy ć i upodobni ę człowieka do Chrystusa. Aby godnie przyjąć Sakrament Bierzmowania nale ży by ć w stanie łaski uświ ęcaj ącej i nale ży by ć człowiekiem wierz ącym, dlatego te ż młodzież naszej parafii

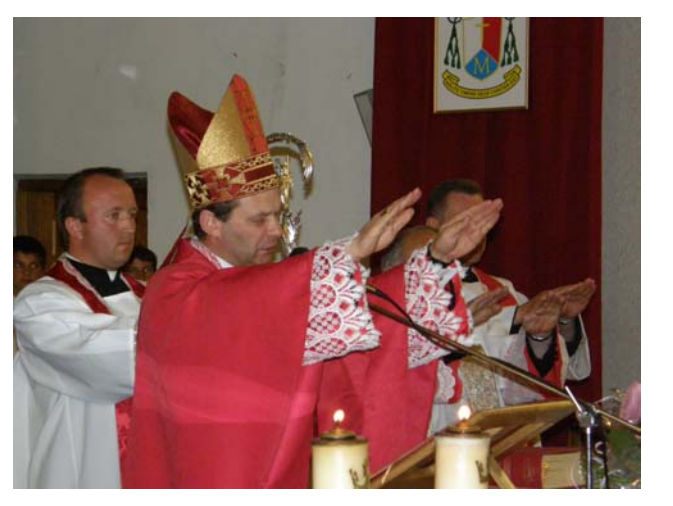

bardzo pilnie przygotowywała si ę do tego sakramentu. Co miesi ąc przyst ępowaliśmy do spowiedzi, uczestniczyliśmy we mszy świ ętej w niedziele i święta, na nabożeństwach październikowych, majowym, a w czerwcu spotykaliśmy si ę na nowennie przed Sakramentem Bierzmowania. Ogromnym stresem dla uczniów naszej szkoły były egzaminy przed ksi ędzem proboszczem, wikarym i Prałatem. Jednak wszystko potoczyło si ę pomyślnie, a umiej ętność i moc Ducha Świ ętego otrzymaliśmy, gdy Ksi ądz Biskup wł<sup>o</sup> ży <sup>r</sup>ęce na nasze głowy, namaszczaj ąc nas Krzy żmem Świ ętym i wypowiadaj ąc równocześnie słowa: "Przyjmij znamię daru Ducha Świętego." Zgodnie z pradawnym zwyczajem, przyjmuj ąc Sakrament Bierzmowania obraliśmy sobie nowe imi ę, spośród imion świ ętych, by nowy patron był dla nas wzorem i or ędownikiem za nami u Pana Boga.

*Ewelina Kowalewska II c* 

# **Ale to ju ż by ło …**

16.05.2008 r. w naszym gimnazjum odbył si ę konkurs matematyczny pod nazwa "Czar Par". Zmagało się w nim 15 uczniów z nast ępuj ących gimnazjów: Radziłowa, W<sup>ą</sup>sosza i Przytuł. Uczestnicy na rozwi ązanie 18-stu zada ńtestowych mieli 60 minut. Po zaci ętej walce, gdy ju ż emocje opadły, nas<sup>t</sup> <sup>ą</sup>piło ogłoszenie wyników. Oto one:

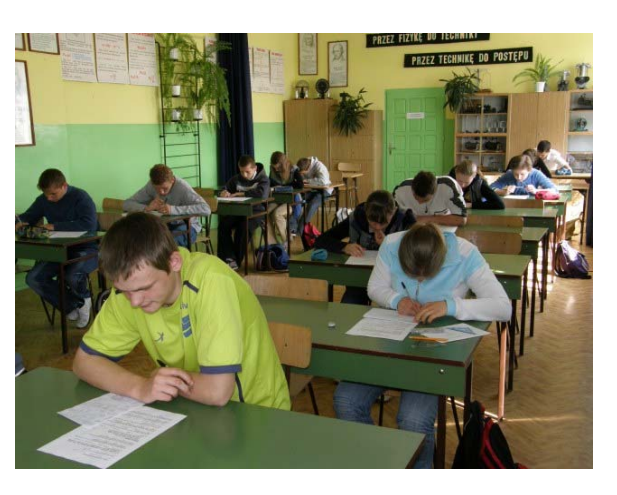

I miejsce - Grzegorz Suchodolski - W ąsosz II miejsce - Justyna Fr ąckiewicz - W ąsosz III miejsce - Sylwia Wszeborowska - W ąsosz IV miejsce - Karol Zalewski – Radziłów

W konkursie prowadzona była tak że klasyfikacja dru żynowa. Oto wyniki: 1.Gimnazjum W ąsosz

2.Gimnazjum Radziłów

3.Gimnazjum Przytuły

Uczniowie, którzy zaj ęli miejsca I-III zostali uhonorowani cennym nagrodami książkowymi ufundowanymi przez BS Jedwabne. Uczestnicy szkoły dostali puchary, które sponsorował radny powiatu grajewskiego – Krzysztof Milewski. Organizatorami konkursu byli nauczyciele matematyki z naszego gimnazjum: p. Kazimierz Dobrzycki i p. Marzena Modzelewska. Konkurs został przygotowany profesjonalnie. Zadania były jasne dla uczestników, nie tak jak tegoroczne matury…

*Rafał Ch.* 

### **W Polsce bije serce świata cd. Oto ostatni fragment reporta żu Eweliny Kowalewskiej**

### *Pani Genowefa*

Jak już wspomniałam, jedn ą z osób, które zbieraj ą borek trójlistkowy jest pani Genowefa Brzozowska.

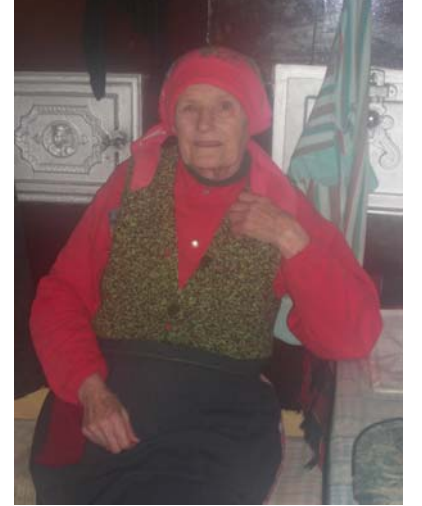

Pani Genowefa

Ta starsza kobieta w okresie późnej wiosny, wstaje wcześnie rano, by wsiąść na rower i ruszyć ku podmokłym łąkom w poszukiwaniu tej rośliny. Ciężka, wielogodzinna, monotonna praca... Pani Brzozowska wybiera miejsca, które nie s ą uczęszczane przez innych. Tam jest bóbrzyku na pęczki i tam jest najgorzej. Woda i bagna... Ten widok nie zachęca do pracy, ale pani Genowefa jest już do tego przyzwyczajona. Rano... Sł<sup>o</sup> ńce jeszcze nie ogrzało wody. Jest bardzo zimno. Staruszka wpadła po kolana... Pierwsze koty za płoty. Nie jest tak źle. Można się przyzwyczaić. Pani Brzozowska zmierza ku poszukiwanej przez ni ą roślinie. Pochylaj ąc się zrywa bóbrzyk, czasem

jednak z traw ą. A tak nie można. Trzeba rozdzielić bobrek od trawy. To jednak nic w porównaniu z bólem kręgosłupa i z zapadaj ącym się terenem. Czasem można ugrząźć po kolana, a u boku ciężki worek z mokr ą roślin ą... Nie jest lekko, ale pani Brzozowska, choć drobna, ma jeszcze dość siły. No i najgorsze przed ni ą. Musi bowiem zaci <sup>ą</sup>gnąć wypełniony po brzegi worek na suchy teren i ponownie wrócić na wybrane przez siebie miejsce. Następna godzina niesie ze sob ą kolejny worek bóbrzyku, który znów trzeba będzie jakoś przetransportować... Zmęczona wraca do domu, ucieka przed upalnym sł<sup>o</sup> ńcem. Ale na tym nie koniec pracy. Musi ona, zaraz po przyjeździe, rozłożyć bobrek na strychu tak, aby wysechł. Nie może być mokry lub źle wysuszony. Z oblicze ń pani Genowefy wynika, że po jednym dniu udaje się jej uzbierać około dwudziestu kilogramów bóbrzyku. Skupem tejże rośliny w naszym rejonie zajmuje się mieszkanka Klimaszewnicy, wioski oddalonej od Mścich pięć kilometrów. Musi dokładnie poważyć suchy bobrek zgromadzony w papierowych workach. Obecnie za 1 kg można dostać 10 zł. Jak zapewnia pani Brzozowska, pod koniec maja bieżącego roku, znowu zamierza usiąść na rower i bić kolejne rekordy w zbieraniu tej rośliny... $(...)$ 

*Ewelina Kowalewska* 

jest w Załączniku do rozporz ądzenia Ministra Rolnictwa i Rozwoju Wsi w sprawie szczegółowych warunków i trybu przyznawania pomocy finansowej w ramach działania "Różnicowanie w kierunku działalności nierolniczej" z dnia 17 pa ździernika 2007 r. Zmiany uwzgl ędniaj ące obowi ązuj ący od 1 stycznia 2008 r. schemat klasyfikacji PKD zostały wprowadzone przez Rozporz ądzenie Ministra Rolnictwa i Rozwoju Wsi z dnia 6 maja 2008 r. zmieniaj ące rozporz <sup>ą</sup>dzenie w sprawie szczegółowych warunków i trybu przyznawania pomocy finansowej w ramach działania "Różnicowanie w kierunku działalności nierolniczej" obj ętego Programem Rozwoju Obszarów Wiejskich na lata 2007-2013 (Dz. U. z 2008 r, Nr 85, poz.519). Podmioty ubiegaj ące si ę o pomoc finansow ą b ę d <sup>ą</sup> mogły posługiwa ć si ę dwoma systemami klasyfikacji do ko ńca grudnia 2009 r. Po tej dacie b ędzie obowi <sup>ą</sup>zywała wyłącznie klasyfikacja zgodna z rozporz ądzeniem Rady Ministrów z dnia 24 grudnia 2007 r. w sprawie Polskiej Klasyfikacji Działalności (PKD) (Dz.U. z 2007 r., Nr 251, poz. 1885).

Formularz wniosku o przyznanie pomocy w ramach działania "Różnicowanie w kierunku działalności nierolniczej" oraz formularze niektórych załączników do wniosku wraz z instrukcjami ich wypełnienia s ą udost ępnione na stronach internetowych Agencji Restrukturyzacji i Modernizacji Rolnictwa www.arimr.gov.pl oraz Ministerstwa Rolnictwa i Rozwoju Wsi www.minrol.gov.pl. Mo żna je równie ż otrzyma ć w Oddziałach Regionalnych Agencji Restrukturyzacji i Modernizacji Rolnictwa.

Informacje na temat działania "Różnicowanie w kierunku działalności nierolniczej" udzielane s <sup>ą</sup> w Oddziałach Regionalnych ARiMR (adresy znajduj ą si ę na stronie www.arimr.gov.pl) oraz pod numerem bezpłatnej infolinii 0 800 38 00 84.

> *Opracowano na podstawie materiałów zamieszczonych na www.arimr.gov.pl Podlaski Oddział Regionalny 18-400 Łomża, ul. Nowa 2, tel.:(+48 86) 215 63 11, 215 63 12, faks: 216 45 13,*

*e-mail: podlaski@arimr.gov.pl*

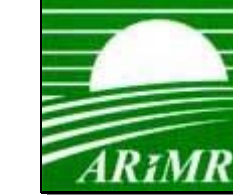

# **Je żeli Twoi Rodzice utrzymuj ą si ę z prowadzenia gospodarstwa rolnego, przeka ż im t ę wk ładk ę!**

#### **Wnioski na "Ró żnicowanie w kierunku działalno ści nierolniczej"**

Od czwartku, 5 czerwca br. Oddziały Regionalne Agencji Restrukturyzacji i Modernizacji Rolnictwa rozpoczn ą przyjmowanie wniosków o przyznanie pomocy w ramach działania "Różnicowanie w kierunku działalności nierolniczej" PROW 2007 - 2013. Prezes ARiMR Dariusz Wojtasik zwrócił si ę do dyrektorów Oddziałów Regionalnych ARiMR o uruchomienie, w razie konieczności, dodatkowych stanowisk przyjmuj <sup>ą</sup>cych wnioski na działanie "Różnicowanie w kierunku działalności nierolniczej". Dyrektorzy Oddziałów mog ą te ż wydł<sup>u</sup> ż y ć czas pracy pracownikom przyjmuj ącym wnioski.

Wniosek o przyznanie wsparcia, wraz z niezb ędnymi załącznikami nale ży zło ż y ć osobiście lub przez upowa żnion ą osob ę bezpośrednio w Oddziale Regionalnym właściwym ze wzgl ędu na miejsce realizacji projektu. W przypadku Lubuskiego OR oraz Podlaskiego OR wnioski przyjmowane b ę d ą w siedzibach Biur Wsparcia Inwestycyjnego tj. odpowiednio w Gorzowie Wielkopolskim ul. Walczaka 106 i w Białymstoku ul. Lipowa 32A.

Na wsparcie rolników, ich domowników lub małżonków rolników, którzy podejm ą lub rozwijaj ą działalność nierolnicz ą na terenach wiejskich, ARiMR mo że przeznaczy ć w 2008 r. ponad 229 mln zł. Pieni <sup>ą</sup>dze te zostały podzielone na koperty wojewódzkie. Oddział Regionalny zako ńczy przyjmowanie wniosków na to działanie z ko ńcem dnia roboczego nast ępuj <sup>ą</sup>cego po dniu, w którym zł<sup>o</sup> żone wnioski wyczerpi ą limit środków przewidziany dla danego województwa w co najmniej 120% lecz nie pó źniej ni ż 31 grudnia 2008 r.

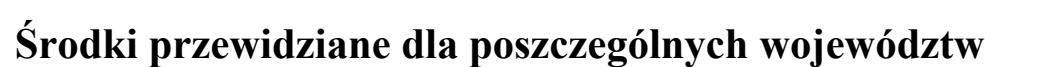

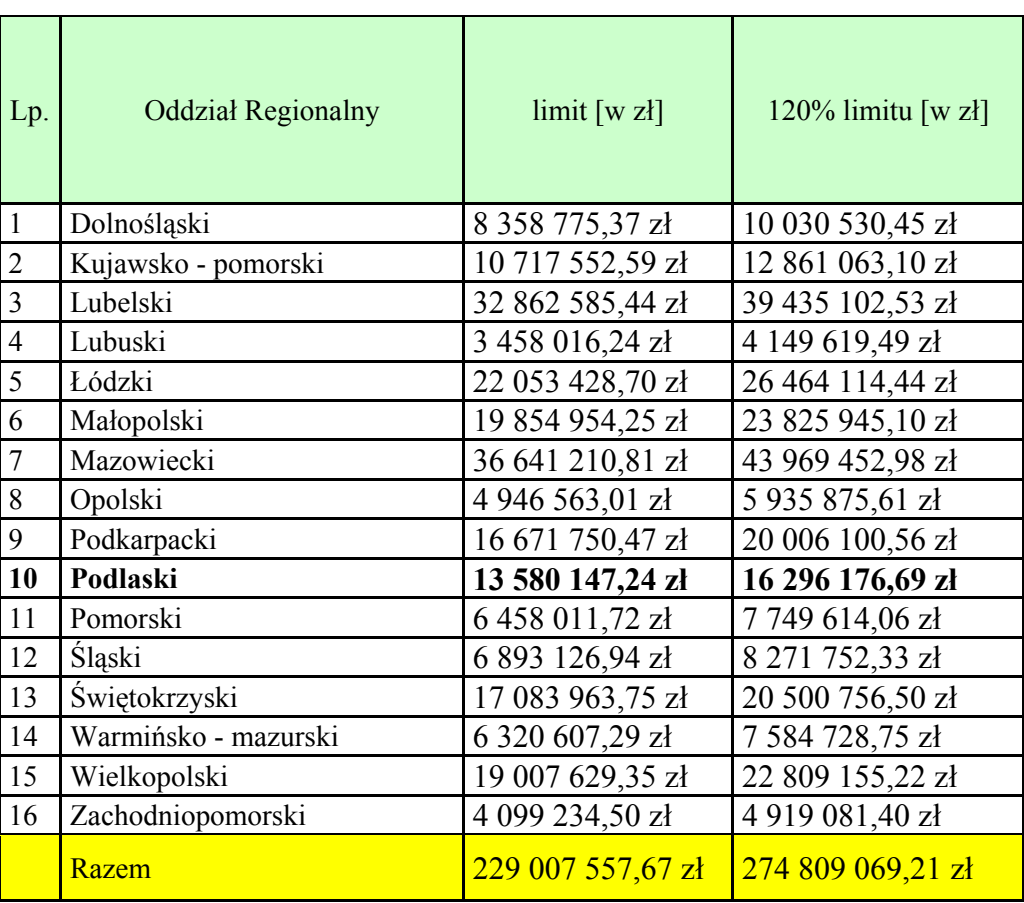

O przyznanie pomocy finansowej w ramach tego działania mo że ubiega ć si ę rolnik lub jego domownik w rozumieniu przepisów o ubezpieczeniu społecznym rolników, lub małżonek tego rolnika, który ma miejsce zamieszkania w miejscowości należącej do gminy wiejskiej; gminy miejskowiejskiej, z wyłączeniem miast powy żej 5 tys. mieszka ńców; lub gminy miejskiej, z wyłączeniem miejscowości powy żej 5 tys. mieszka ńców. Osoba taka musi by ć m.in. ubezpieczona w KRUS w pełnym zakresie, przez co najmniej ostatnich 12 miesi ęcy poprzedzaj ących miesi ąc zł<sup>o</sup> żenia wniosku dla działania "Różnicowanie w kierunku działalności nierolniczej" oraz spełniać pozostałe kryteria dostępu określone w rozporządzeniu wykonawczym dla ww. działania i w PROW 2007-2013. Wsparcie przewidziane jest dla osób podejmuj ących lub rozwijaj <sup>ą</sup>cych działalność nierolnicz ą w celu zapewnienia dodatkowego, pozarolniczego źródła dochodu. W całym okresie realizacji PROW 2007-2013 rolnik, domownik lub małżonek tego rolnika, mo że otrzyma ć wsparcie w wysokości do 100 tys. zł. W ramach tej kwoty wnioskodawca może złoży ć kilka wniosków, ale nie wi ęcej ni ż jeden wniosek rocznie, z wyj <sup>ą</sup>tkiem sytuacji, gdy na podstawie uprzednio zł<sup>o</sup> żonego wniosku nie przyznano pomocy. Przyznana kwota pomocy nie mo że przekroczy ć 50% kosztów kwalifikowalnych, które zostały poniesione na stworzenie pozarolniczego źródła dochodu.

Rolnik mo że ubiega ć si ę o refundacj ę (zwrot) kosztów kwalifikowalnych poniesionych na budow ę, przebudow ę lub remont połączony z modernizacj ą niemieszkalnych obiektów budowlanych oraz na nadbudow ę, przebudow ę lub remont połączony z modernizacj ą istniej ących budynków mieszkalnych <sup>s</sup>łużących do realizacji danej operacji (projektu), wraz z zakupem instalacji technicznej. W ramach otrzymanej pomocy mo żna wykona ć prace zwi ązane z zagospodarowaniem terenu, zakupem maszyn, urz ądze ń, środków transportu z wyłączeniem samochodów osobowych do przewozu mniej ni ż 8 osób, czy te ż sprz ętu komputerowego oraz oprogramowania niezb ędnego do prowadzenia działalności nierolniczej.

Udzielona przez ARiMR w ramach tego działania pomoc finansowa musi by ć wykorzystana na inwestycje zwi ązane z podj ęciem lub prowadzeniem działalności nierolniczej. Na liście działalności, które mog ą by ć dofinansowywane jest ponad 380 pozycji. S <sup>ą</sup> to m.in. usługi dla gospodarstw rolnych lub leśnictwa, usługi turystyczne oraz zwi ązane ze sportem, rekreacj ą i wypoczynkiem, w tym zwi ązane z wynajmowaniem pokoi w budynku mieszkalnym oraz sprzedażą posiłków domowych lub świadczeniem innych usług zwi <sup>ą</sup>zanych z pobytem turystów w gospodarstwie rolnym, usługi transportowe, komunalne, wspieranie rzemiosła i r ękodzielnictwa, rachunkowość, doradztwo czy usługi informatyczne.

Szczegółowy wykaz kategorii działalności nierolniczych (gospodarczych) w ramach działania "Różnicowanie w kierunku działalności nierolniczej", sporz <sup>ą</sup>dzony został na podstawie rozporz ądzenia Rady Ministrów z dnia 20 stycznia 2004 r. w sprawie Polskiej Klasyfikacji Działalności (PKD) i zawarty